## [Яндекс карта –схема](https://yandex.ru/maps/?ll=78.331592%2C53.334528&mode=routes&no-distribution=1&rtext=53.344375%2C78.349349~53.337583%2C78.333658&rtt=auto&ruri=~ymapsbm1%3A%2F%2Forg%3Foid%3D24694098240&source=wizbiz_new_map_single&z=15) проезда

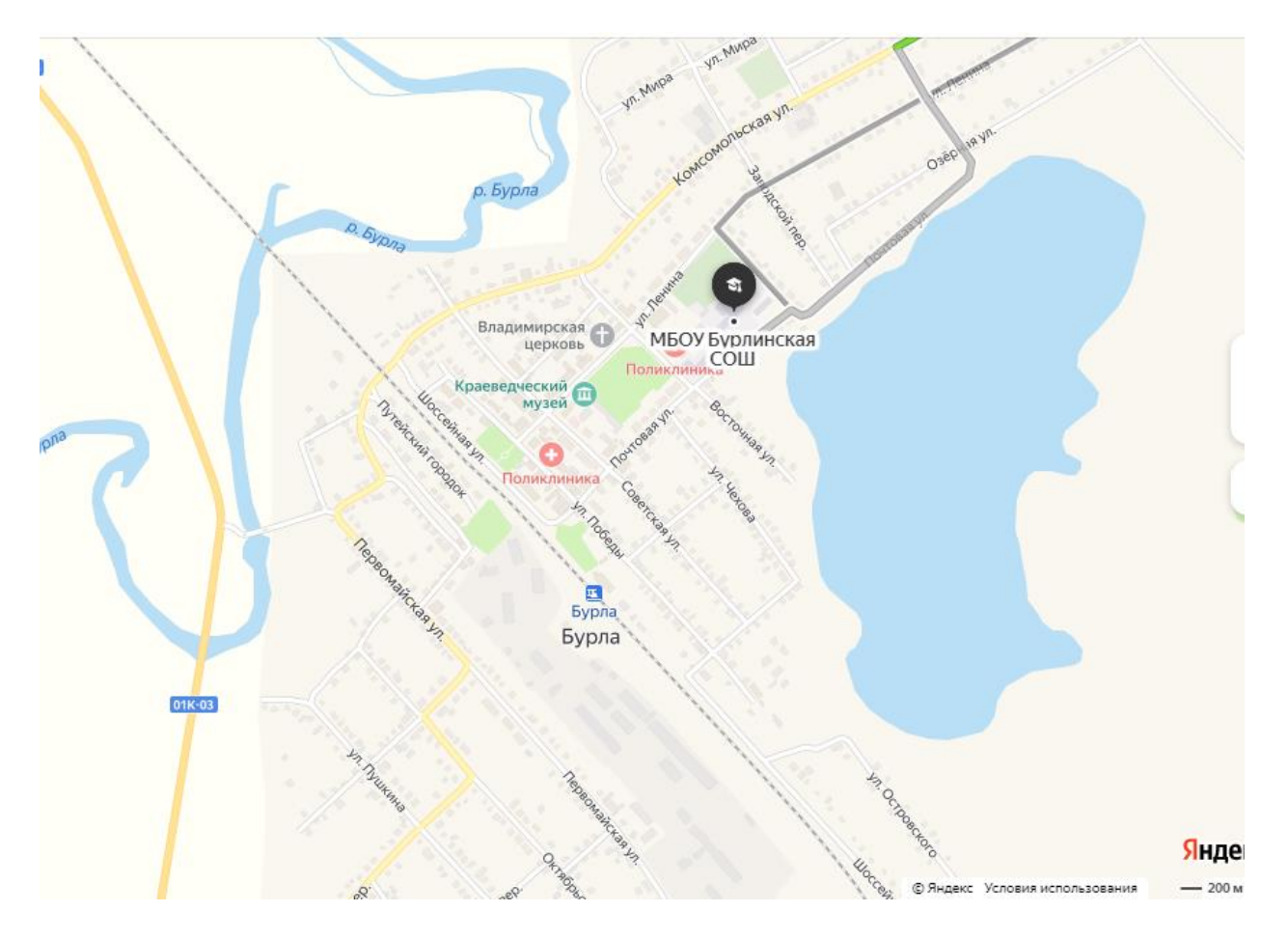